# Micro:bit

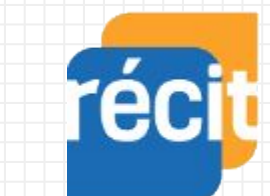

Service national

DOMAINE DE LA MATHÉMATIQUE, DE LA SCIENCE ET TECHNOLOGIE

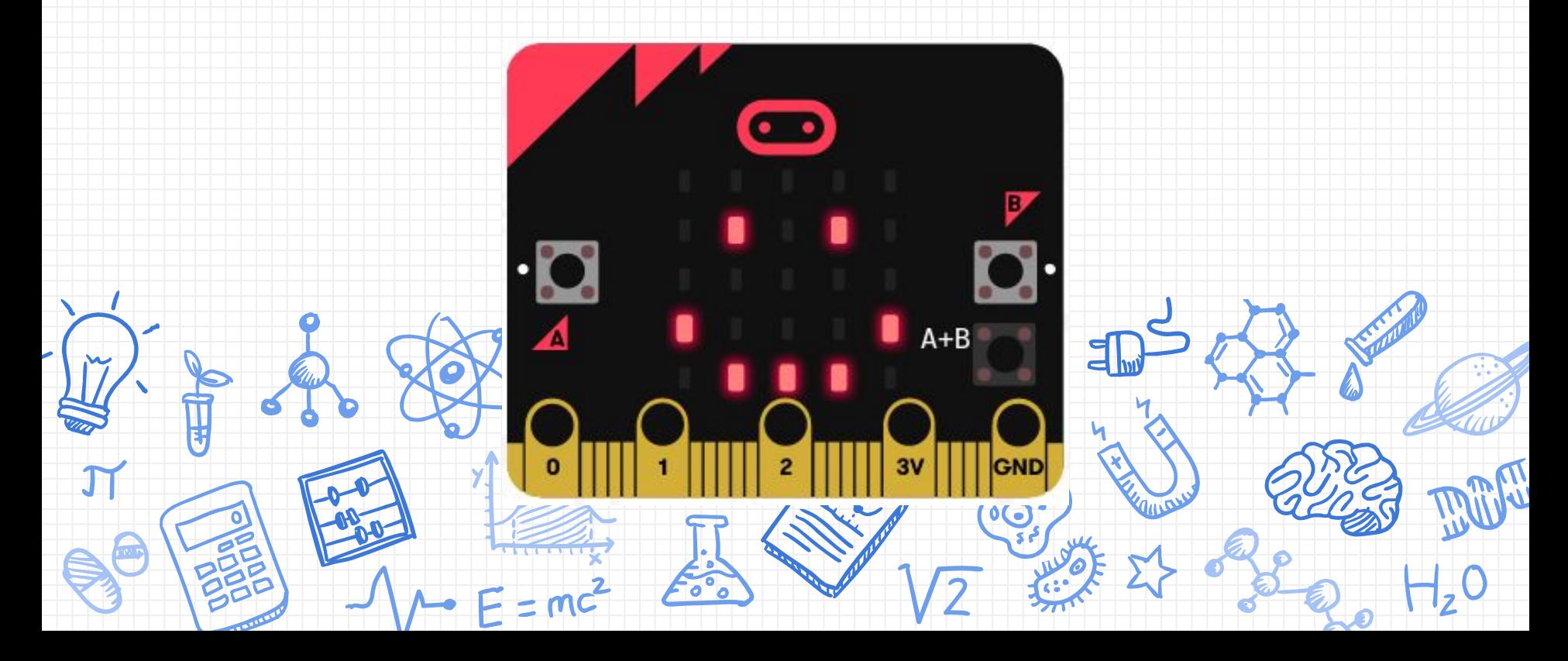

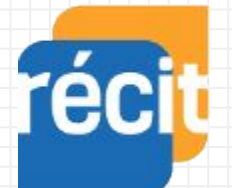

Service national DOMAINE DE LA MATHÉMATIQUE, DE LA SCIENCE ET TECHNOLOGIE

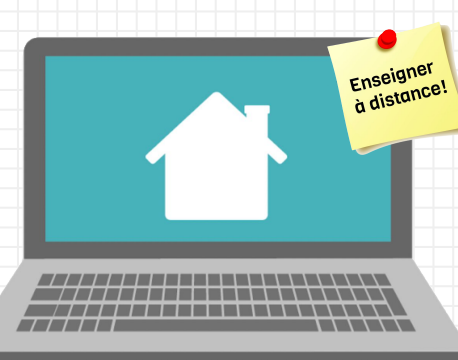

# **Marc-André Mercier**

**Pierre Lachance**

**Lien vers les ressources de l'atelier : <http://recit.org/ul/ql2>**

2

### Plan de la rencontre

- **Bienvenue**
- ❏ Qui êtes-vous?
- ❏ Présentation de Micro:bit
- ❏ Micro:bit Classroom (Nouveauté !!!)
- ❏ Défis : [Activités Micro:bit](https://docs.google.com/presentation/d/e/2PACX-1vScYbtnD846_eE8uTE_5L7o1-AMBXMfD9XLL0MUj1e6KSnFaFm5LSxbHbsfHInd6OXT0sKYNO-SkMXS/pub?start=false&loop=false&delayms=3000) ([version modifiable](https://docs.google.com/presentation/d/1202uBqv542H9-bthPr_lof7kDZ3s39DSytWerxfzQ5s/edit?usp=sharing))
	- ❏ Essayer ces défis dans l'interface de [MakeCode](https://makecode.microbit.org/)
	- ❏ Poser vos questions dans le clavardage ou ouvrir notre micro/caméra pour ce faire
	- ❏ Partager vos tests dans le clavardage
	- ❏ Nous partagerons notre écran pour nos explications
- ❏ Avez-vous des idées d'utilisations avec vos élèves?
- Le duo Micro:bit et GitHub (Nouveauté !!!)
- **Retour**

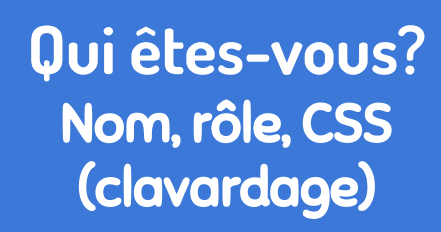

 $H_{2}0$ 

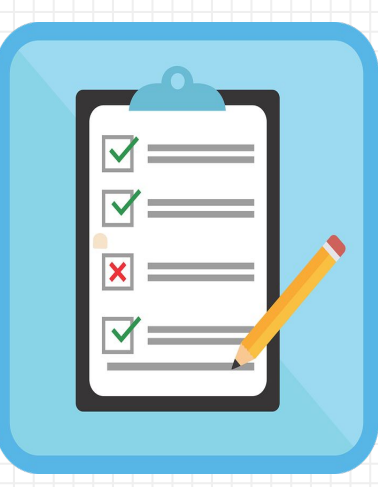

**& Pour m'inscrire** 

http://recit.org/ul/gin

 $\overline{\mathbf{4}}$ 

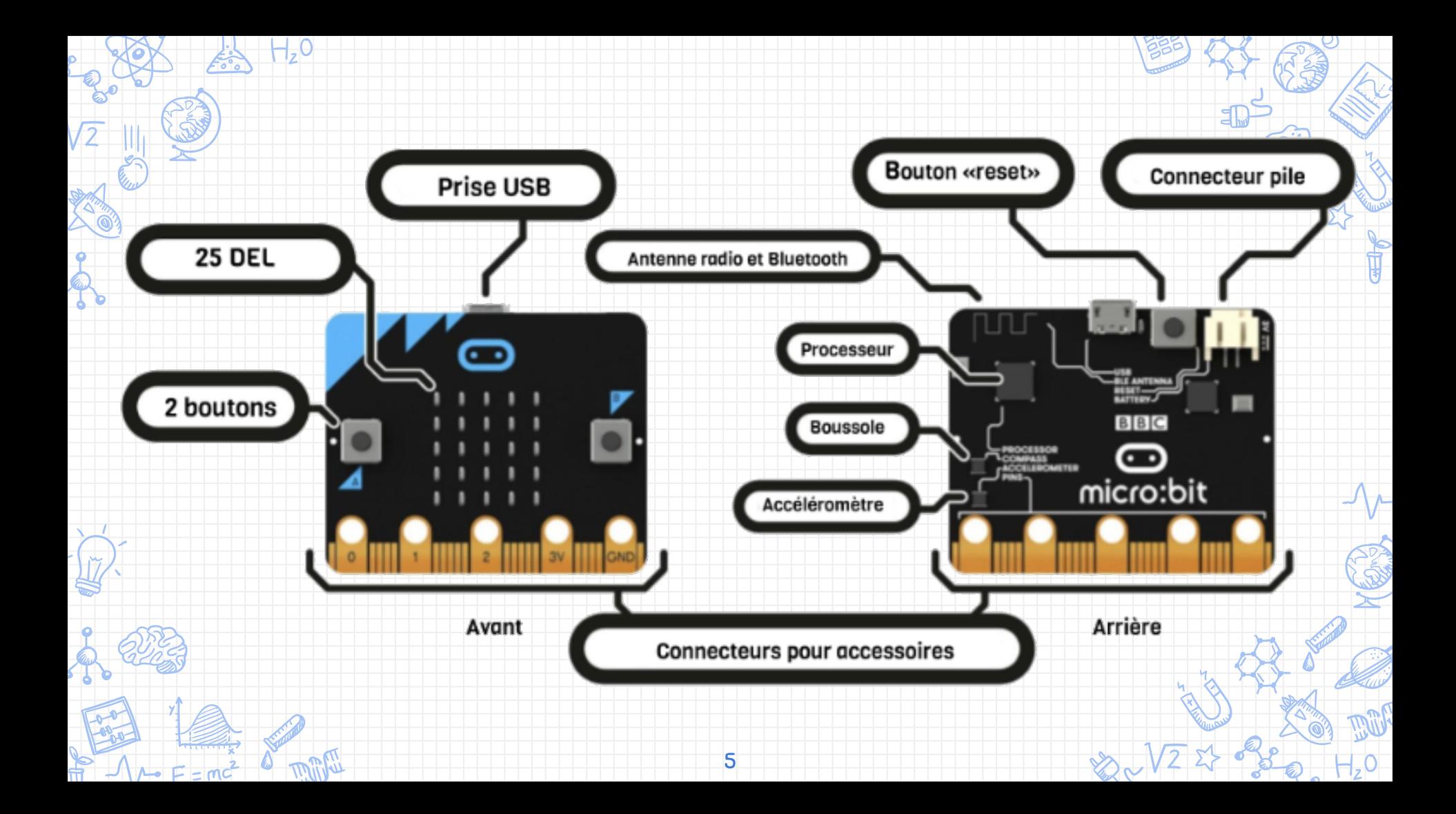

#### **Nouveau Micro:bit le V2**

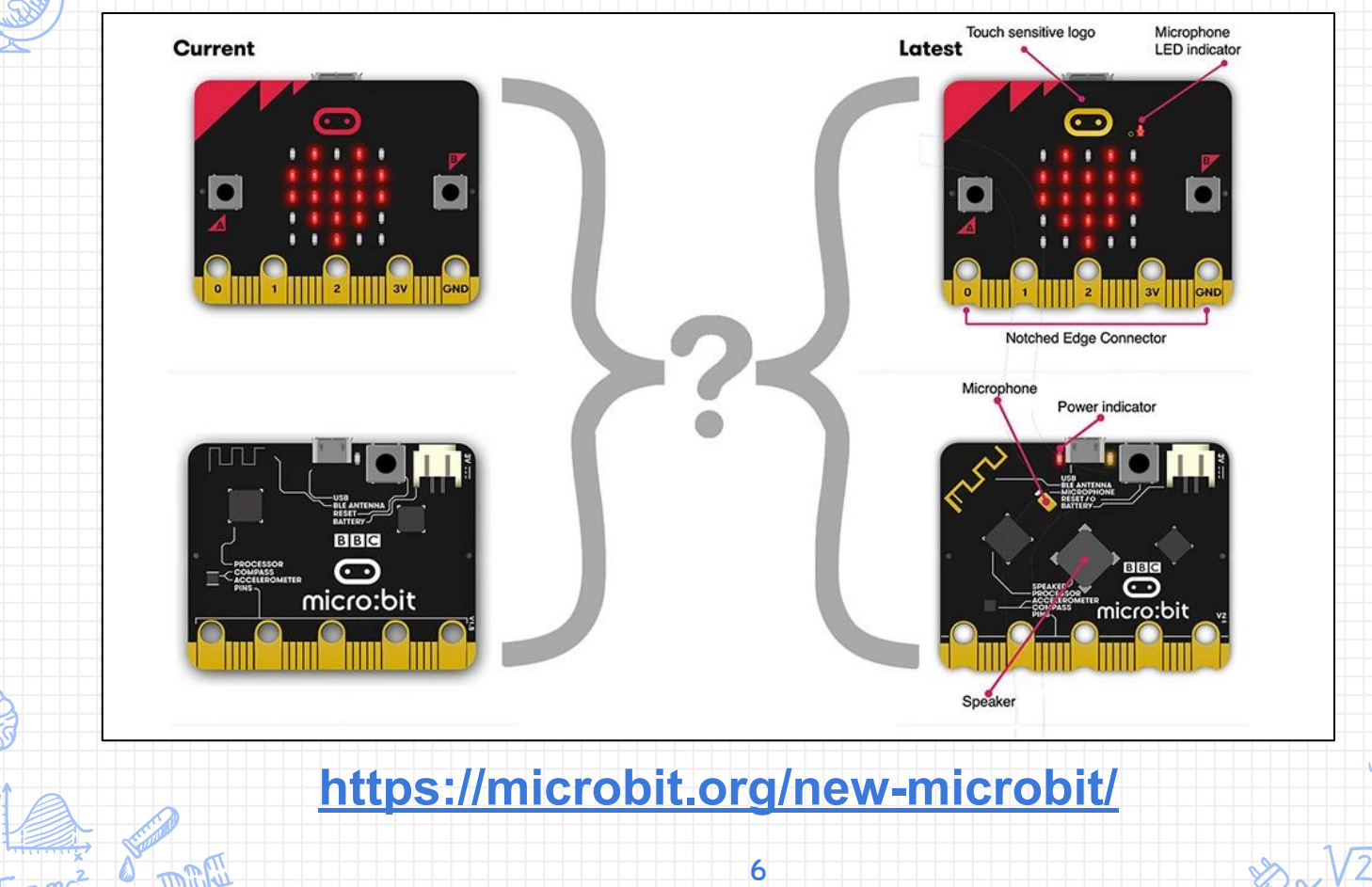

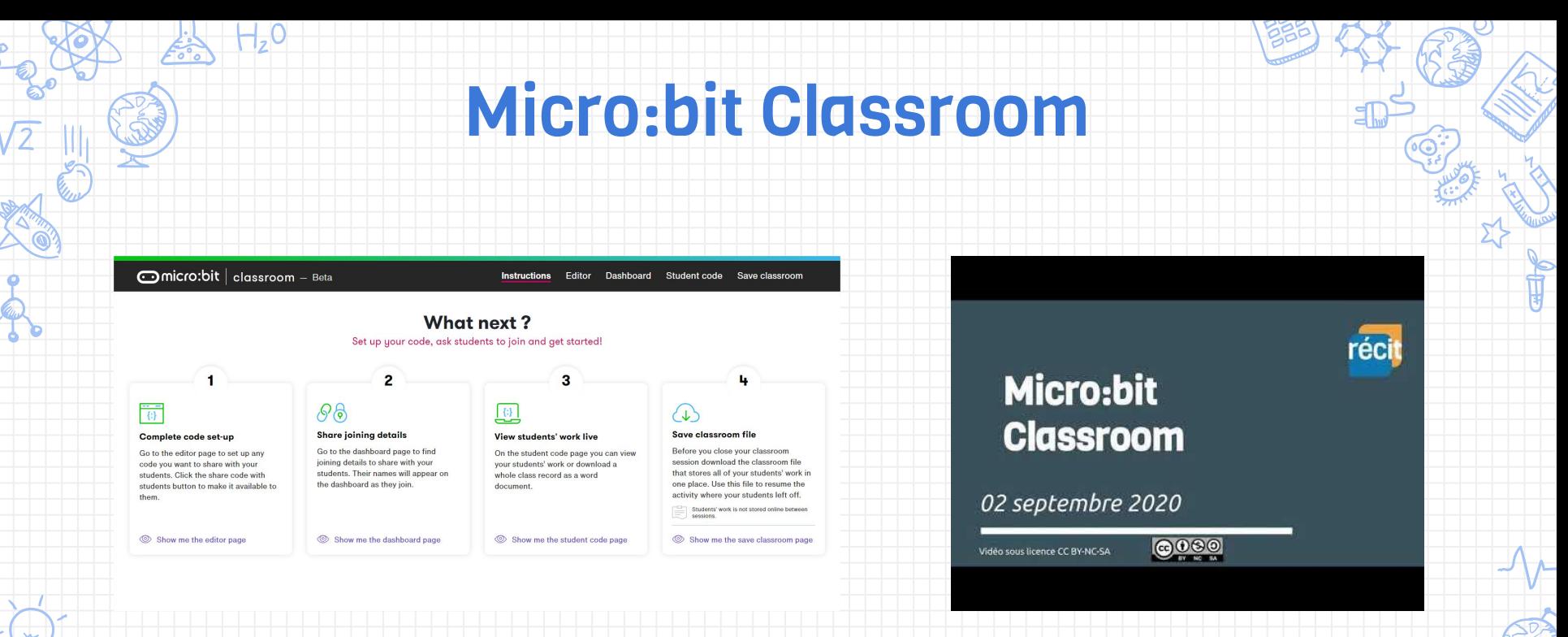

7

#### <https://classroom.microbit.org/> [Tutoriel](https://classroom.microbit.org/)

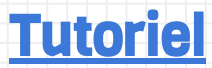

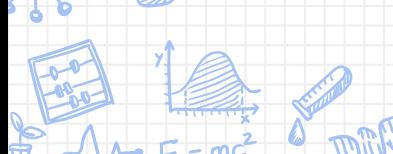

### **Micro:bit - Activités**

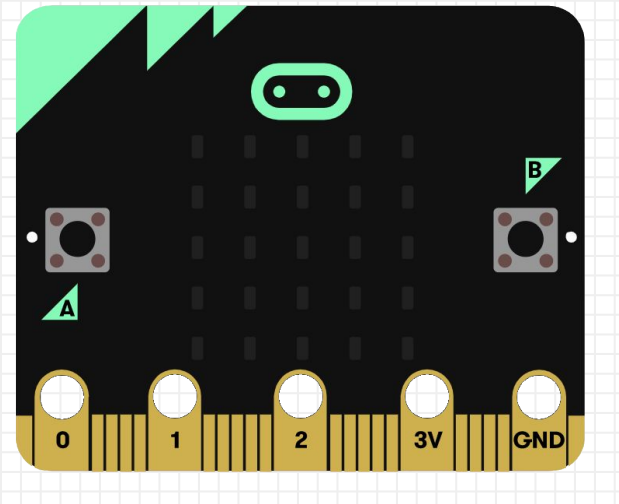

Ouvrir [ce document](https://docs.google.com/presentation/d/1202uBqv542H9-bthPr_lof7kDZ3s39DSytWerxfzQ5s/edit?usp=sharing) et essayer les défis proposés (selon votre niveau d'aisance dans l'outil).

#### **DÉBUTANTS, INTERMÉDIAIRES, AVANCÉS**

8

### Retour sur les expérimentations

- ❏ Idées de projets avec vos élèves?
- ❏ À propos des documents
- ❏ À propos de l'outil MakeCode
- ❏ ...

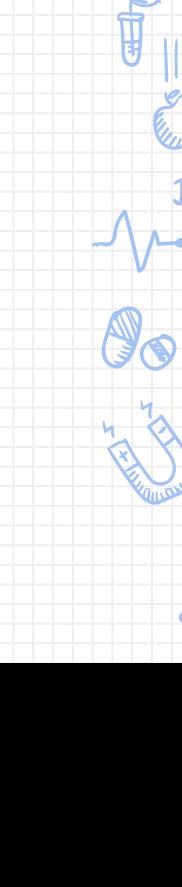

### Makecode Micro:bit et GitHub

#### Partager une programme et garder des traces de son évolution

[RÉCIT MST](mailto:equipe@recitmst.qc.ca) 2020

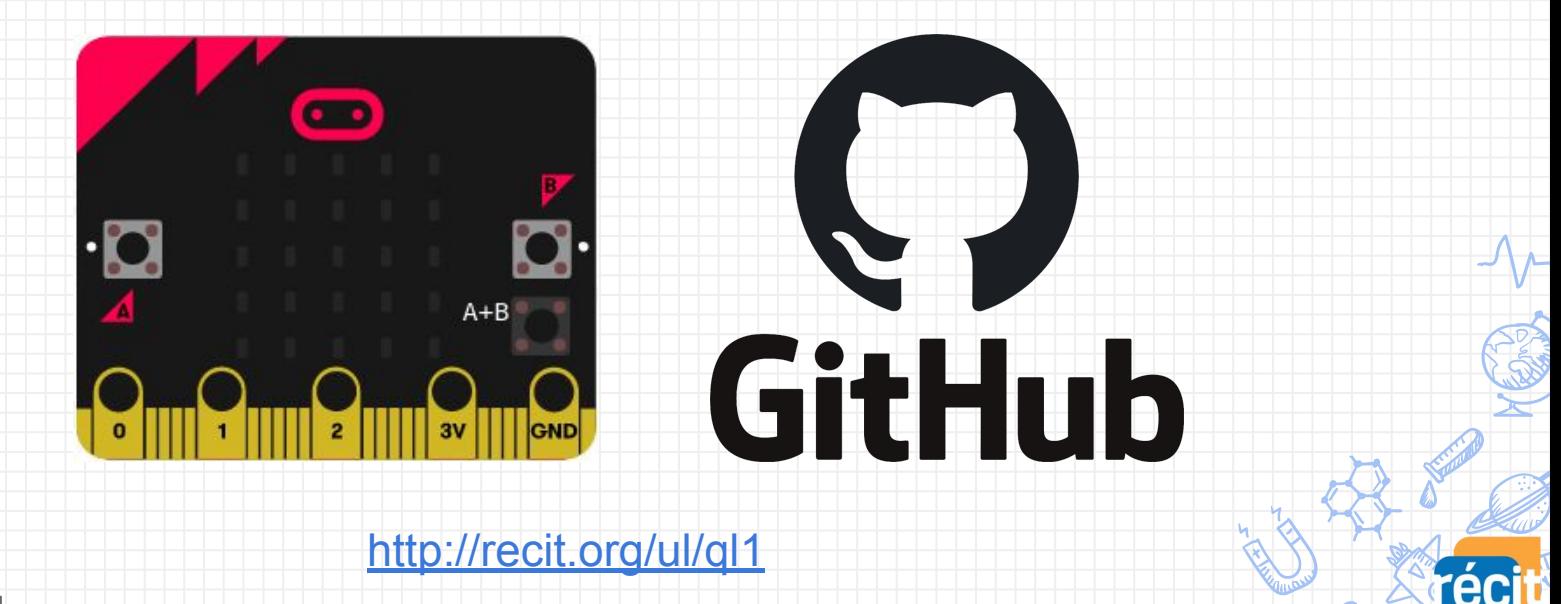

### Obtenez votre badge de participation

11

micro:bit e-colloque CSSMB 04 décembre 2020

**PARTICIPATION** 

réci

Suivre les instructions dans la section

#### [Badge de participation](https://campus.recit.qc.ca/mod/assign/view.php?id=8776)

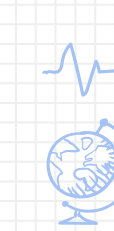

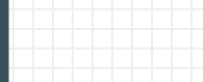

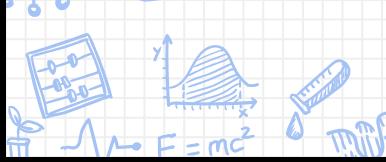

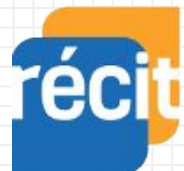

Service national DOMAINE DE LA MATHÉMATIQUE, DE LA SCIENCE ET TECHNOLOGIE

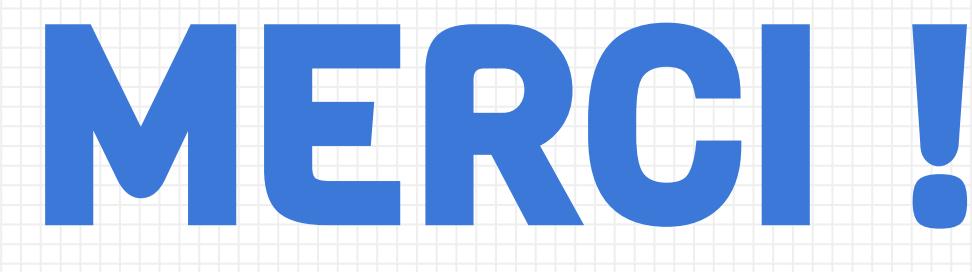

## Questions?

#### equip[e@recitmst.qc.ca](mailto:equipe@recitmst.qc.ca)

- [Page Facebook](https://www.facebook.com/RECITMST2020/)
- **[Twitter](https://twitter.com/recitmst)**
- ❏ [Chaîne Youtube](https://www.youtube.com/channel/UC7IcadI_rZFwso9N81PYqFg)

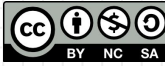

Ces formations du RÉCIT sont mises à disposition, sauf exception, selon les termes de la licence <u>[Licence Creative](http://creativecommons.org/licenses/by-nc-sa/4.0/)</u><br>[Commons Attribution - Pas d'Utilisation Commerciale - Partage dans les Mêmes Conditions 4.0 International](http://creativecommons.org/licenses/by-nc-sa/4.0/).